## Package 'betadiv'

July 24, 2020

Type Package

Title Estimators of Multiple-Site Dissimilarity Indices for the Assessment of Beta Diversity

Version 1.0.1

Author Mathieu Fortin, Anna Kondratyeva, Rosalinde Van Couwenberghe

Maintainer Mathieu Fortin <mathieu.fortin.re@gmail.com>

Copyright Her Majesty the Queen in right of Canada

Description Implement the multiple-site dissimilarity indices of Simpson, Sorensen and nestedness, which can be used to assess the beta diversity of a population. These indices were adapted from those developed by Baselga (2010)  $\langle \text{doi:10.1111/j.1466-8238.2009.00490.x} \rangle$  in order to have them population size-independent. All the details behind the calculation and estimation of these adapted indices can be found in Fortin et al. (2020) <doi:10.1111/geb.13080>.

URL <https://sourceforge.net/p/mrnfforesttools/divindices/wiki/Home/>

**Depends**  $R (= 3.4.0)$ **Imports** J4R  $(>= 1.0.8)$ License GPL-3 Encoding UTF-8 LazyData true RoxygenNote 7.1.1 SystemRequirements Java 8 Suggests testthat NeedsCompilation no Repository CRAN Date/Publication 2020-07-24 14:10:02 UTC

### R topics documented:

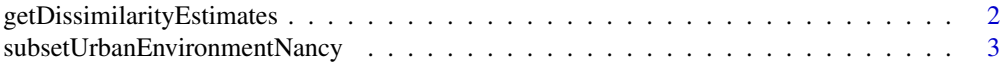

#### <span id="page-1-0"></span>**Index** [5](#page-4-0). The second state of the second state of the second state of the second state of the second state of the second state of the second state of the second state of the second state of the second state of the second

```
getDissimilarityEstimates
```
*Estimate Dissimilarity Indices*

#### **Description**

This function computes estimates of the adapted dissimilarity indices of Simpson, Sorensen and nestedness from a sample.

#### Usage

```
getDissimilarityEstimates(
  dataset,
  plotIdField,
  speciesIdField,
  populationSize,
  memSize = NULL
\mathcal{E}
```
#### Arguments

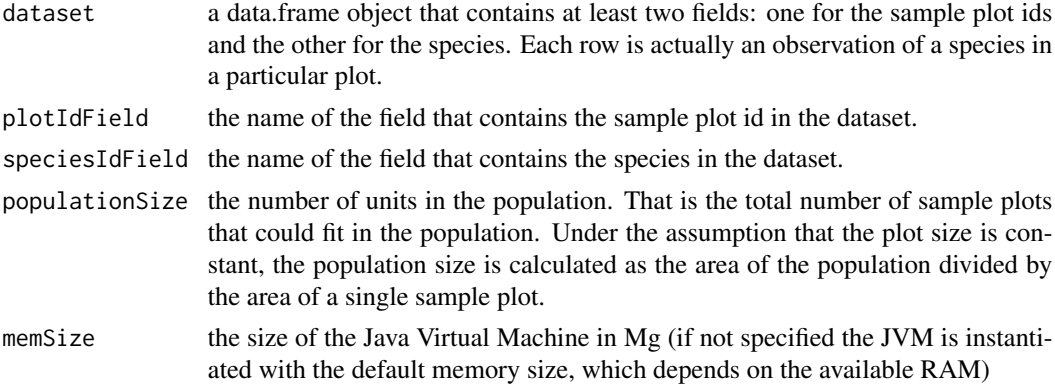

#### Details

The dissimilarity indices were adapted from those of Baselga (2010). These adapted indices are population size independent so that it is possible to compare the dissimilarity of two populations of unequal sizes.

This function implements estimators of these adapted indices. A sample of plots with species observations must be passed to the function as well as the population size, that is the number of plots that fit in this population. The variance estimation is based on the Jackknife method. The function returns a data.frame object with the estimates of the multiple-site version of Simpson, Sorensen and nestedness as well as their associated standard errors. In addition, the function also provides an estimate of the alpha and gamma diversity. The gamma diversity estimate is based on the Chao2 estimator (Chao and Lin 2012).

#### <span id="page-2-0"></span>Value

a data.frame object with the estimated dissimilarity indices and their standard errors

#### References

Fortin, M., A. Kondratyeva, and R. Van Couwenberghe. 2020. Improved Beta-diversity estimators based on multiple-site dissimilarity: Distinguishing the sample from the population. Global Ecology and Biogeography 29: 1073-1084. <https://doi.org/10.1111/geb.13080>

Baselga, A. 2010. Partitioning the turnover and nestedness components of beta diversity. Global Ecology and Biogeography 19:134-143.

Chao A., and C.-W Lin. 2012. Nonparametric lower bounds for species richness and shared species richness under sampling without replacement. Biometrics 68: 912-921.

#### Examples

```
### An example using the subsetUrbanEnvironmentNancy dataset ###
## Not run:
dataReleves <- betadiv::subsetUrbanEnvironmentNancy
strataList <- unique(dataReleves$Stratum)
output <- NULL
baselga <- NULL
stratum <- strataList[1]
for (stratum in strataList) {
 releve.s <- dataReleves[which(dataReleves$Stratum == stratum),]
 if (stratum == "forest") {
   populationSize <- 3089 * 10000 / (pi * 5^2)
 } else if (stratum == "parking") {
   populationSize <- 501 * 10000 / (pi * 5^2)
 } else {
   populationSize <- 100000
 }
 indices <- getDissimilarityEstimates(releve.s, "CODE_POINT", "Espece",
                                         populationSize, memSize = 500)
  indices$stratum <- stratum
 output <- rbind(output, indices)
}
## End(Not run)
```
subsetUrbanEnvironmentNancy

*Data from Urban Environments in Nancy, France*

#### Description

A subset of a two-phase inventory that was carried out in Nancy, Eastern France, in 2015

#### Usage

```
data(subsetUrbanEnvironmentNancy)
```
#### Format

An object of class data. frame with 287 rows and 8 columns.

#### Examples

data(subsetUrbanEnvironmentNancy)

# <span id="page-4-0"></span>Index

∗ datasets

subsetUrbanEnvironmentNancy, [3](#page-2-0)

getDissimilarityEstimates, [2](#page-1-0)

subsetUrbanEnvironmentNancy, [3](#page-2-0)